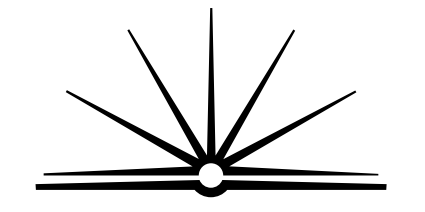

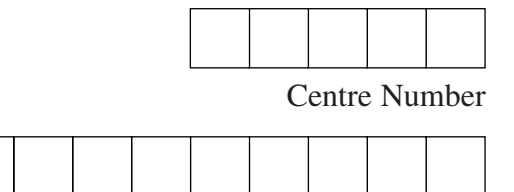

Student Number

**BOARD OF STUDIES** NEW SOUTH WALES

**2002 HIGHER SCHOOL CERTIFICATE EXAMINATION**

# Industrial Technology Multimedia Industries

# **General Instructions**

- Reading time 5 minutes
- Working time  $-1\frac{1}{2}$  hours
- Write using black or blue pen
- Draw diagrams using pencil
- Board-approved calculators may be used
- Write your Centre Number and Student Number at the top of this page and pages 5, 9, 13 and 17

**Total marks – 100**

 $\overline{P}$  Pages 2–12 **Section I**

# **60 marks**

- Attempt Questions 1–3
- Allow about 55 minutes for this section

**Section II** ) Pages 13–19

# **40 marks**

- Attempt Questions 4–5
- Allow about 35 minutes for this section

# **Section I**

#### **60 marks Attempt Questions 1–3 Allow about 55 minutes for this section**

Answer the questions in the spaces provided.

Use the following information to answer Questions 1, 2 and 3.

I-Tech, a company operating in the multimedia industry, has been on the same site for a number of years. Owing to recent urban expansion and new Government legislation, the company reviews its current facilities, policies and practices.

**Marks**

#### **Question 1** (20 marks)

- (a) As a result of this review I-Tech needs to reduce its pollution levels.
	- (i) Identify TWO different forms of pollution that I-Tech might produce. ................................................................................................................... ................................................................................................................... ................................................................................................................... ................................................................................................................... (ii) How would the forms of pollution identified in part (a) (i) affect the local community? ................................................................................................................... ................................................................................................................... ................................................................................................................... ................................................................................................................... **2 2**

**Question 1 continues on page 3**

Question 1 (continued)

(b) I-Tech has decided to introduce an extensive recycling program.

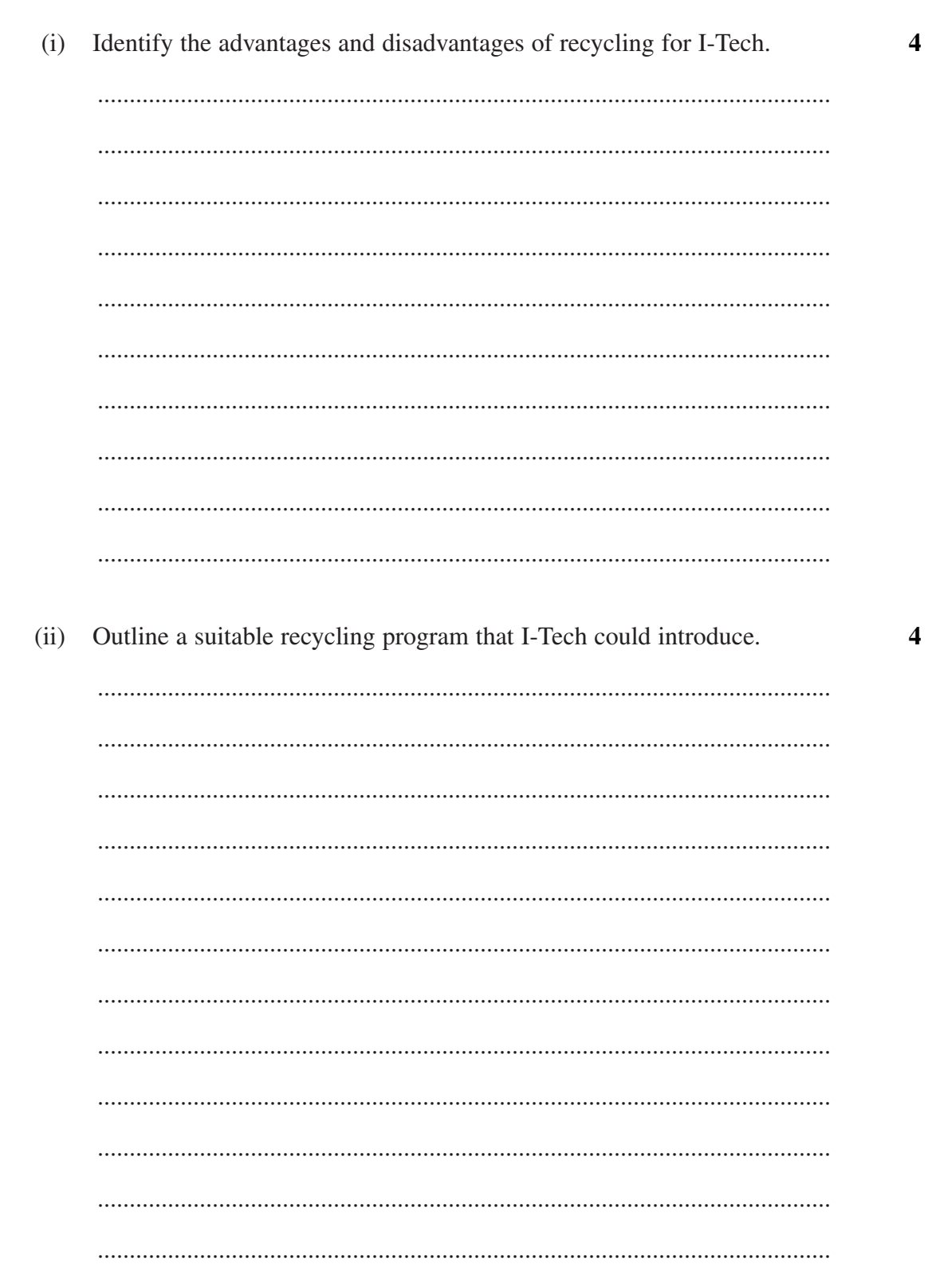

Question 1 continues on page 4

Question 1 (continued)

8

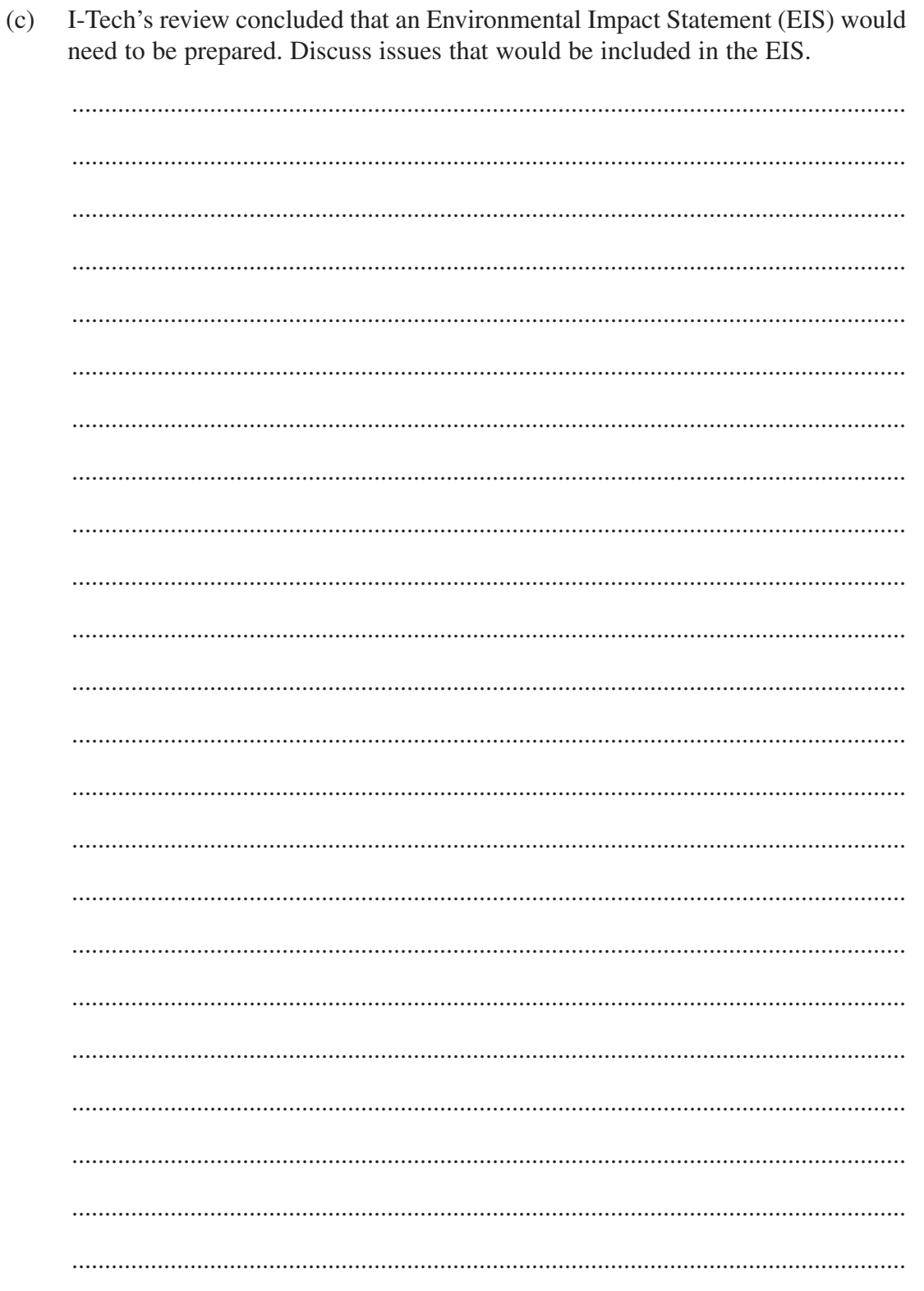

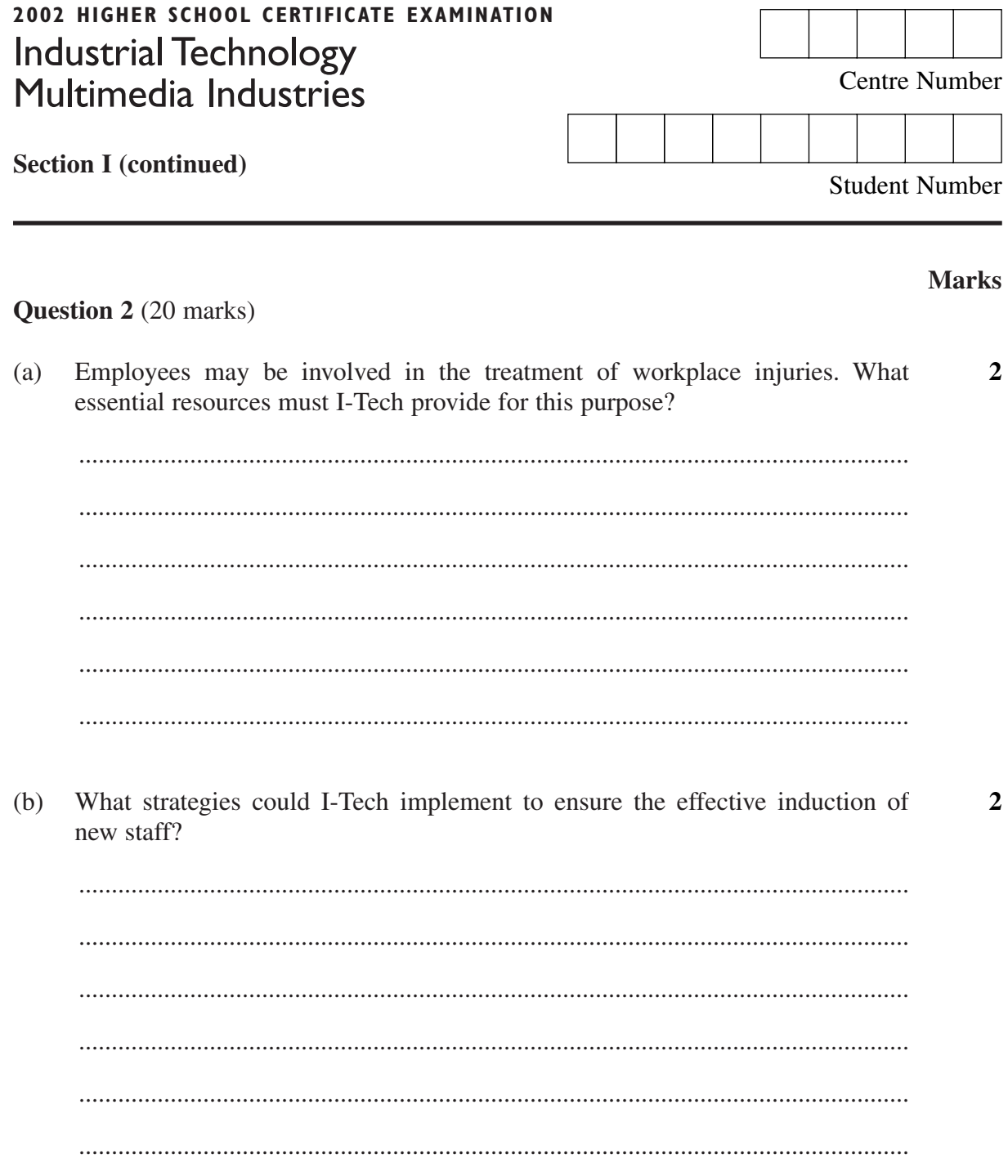

Question 2 continues on page 6

Question 2 (continued)

How could I-Tech ensure that Equal Employment Opportunity (EEO) principles  $(c)$  $\overline{\mathbf{4}}$ are followed in the company?

Question 2 continues on page 7

Question 2 (continued)

Describe the possible role of unions as I-Tech considers changes to its  $(d)$  $\overline{\mathbf{4}}$ workplace policies and practices.

Question 2 continues on page 8

8

Question 2 (continued)

There are many issues involved in the reorganisation of I-Tech's operations.  $(e)$ Discuss the implications of improved materials and technologies on environmental, and occupational health and safety (OHS) issues.

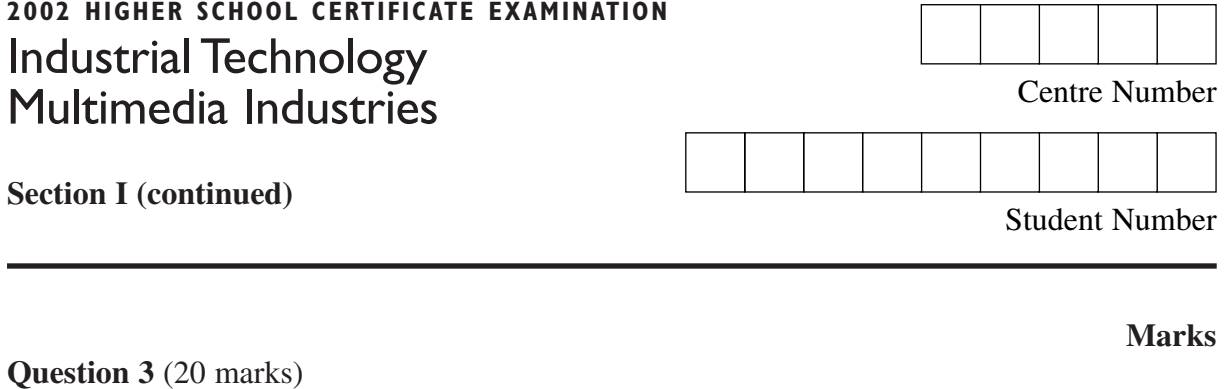

A worker has sustained a back injury while lifting a computer monitor, resulting in admission to the local hospital. As a result of this accident, I-Tech's OHS committee is to review current work practices.

 $(a)$ Outline the procedures that the OHS committee would use to obtain information  $\overline{\mathbf{4}}$ for this review.

 $(b)$ As a result of the review, the OHS committee needs to prepare and present a  $\overline{\mathbf{4}}$ report for management. Outline the use of computer software in the preparation and presentation of this report.

#### Question 3 continues on page 10

Question 3 (continued)

(c) Design a wall chart, incorporating text and graphics, that could be used to inform all employees of the procedure to follow should they witness a workplace accident. Use the spaces provided. **8**

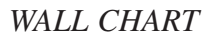

**Question 3 continues on page 11**

Question 3 (continued)

Working space for part (c) if required.

**Question 3 continues on page 12**

Question 3 (continued)

(d) How should I-Tech's management inform all employees about the OHS committee's recommendations regarding the new work practices? **2**

............................................................................................................................... ............................................................................................................................... ............................................................................................................................... ............................................................................................................................... ............................................................................................................................... ...............................................................................................................................

(e) During the past year, FOUR accidents have occurred resulting in losses to the company. These losses are detailed in the table.

**2**

Complete the table and calculate the average cost to the company per accident.

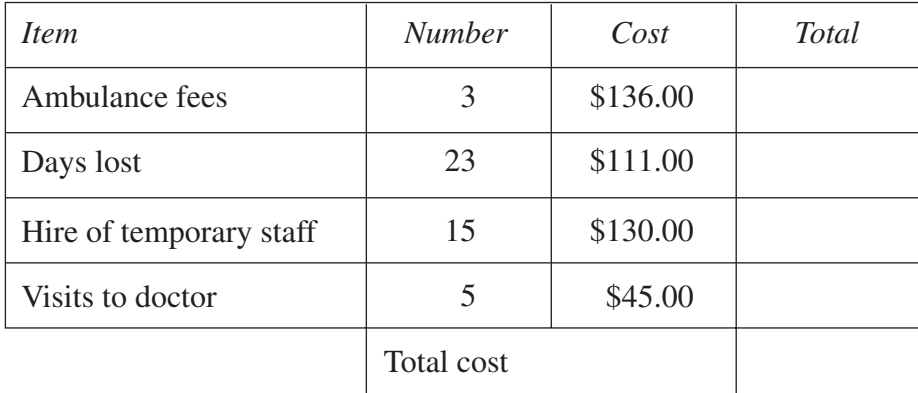

Average cost to the company per accident \$........................................

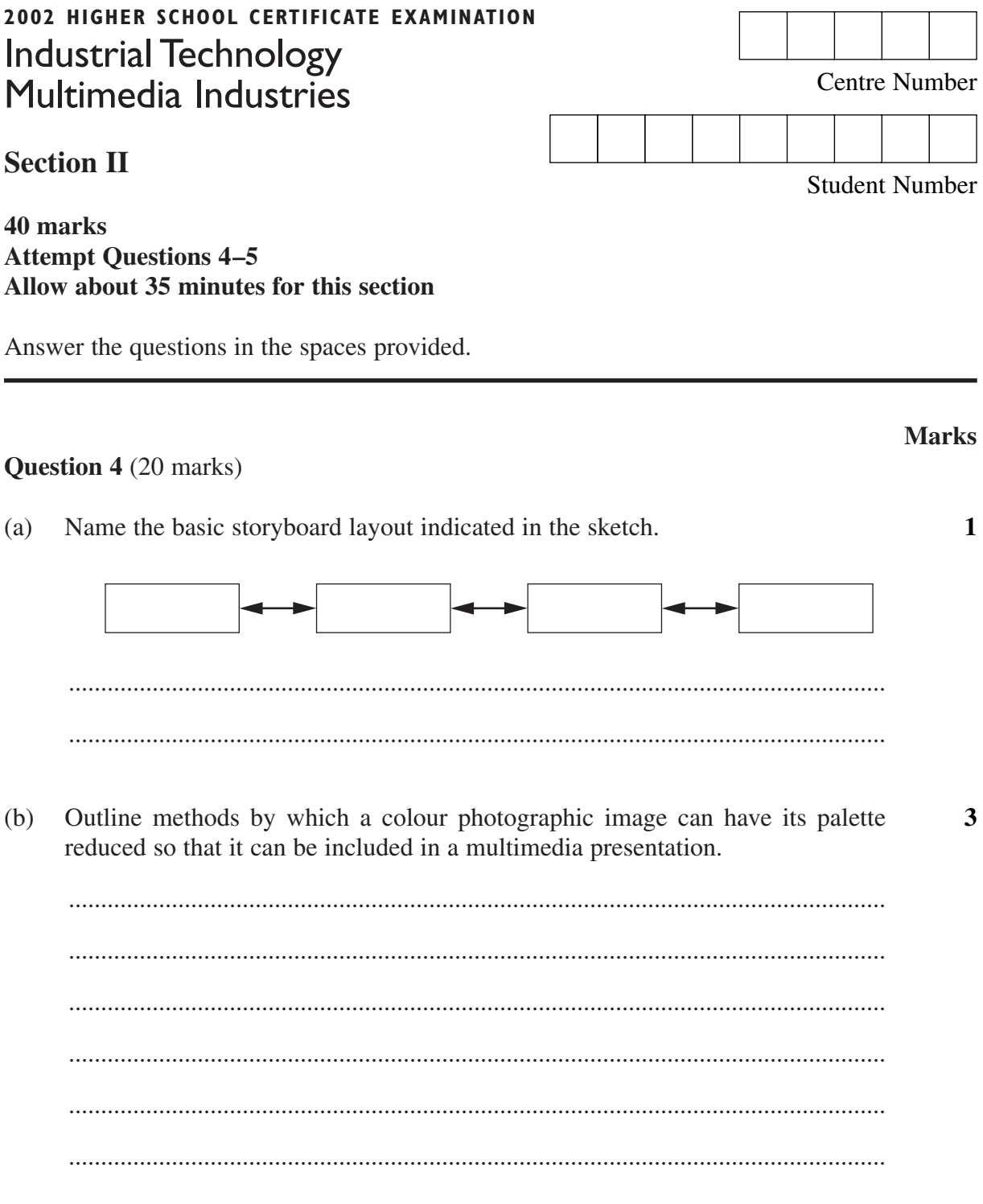

Question 4 continues on page 14

Question 4 (continued)

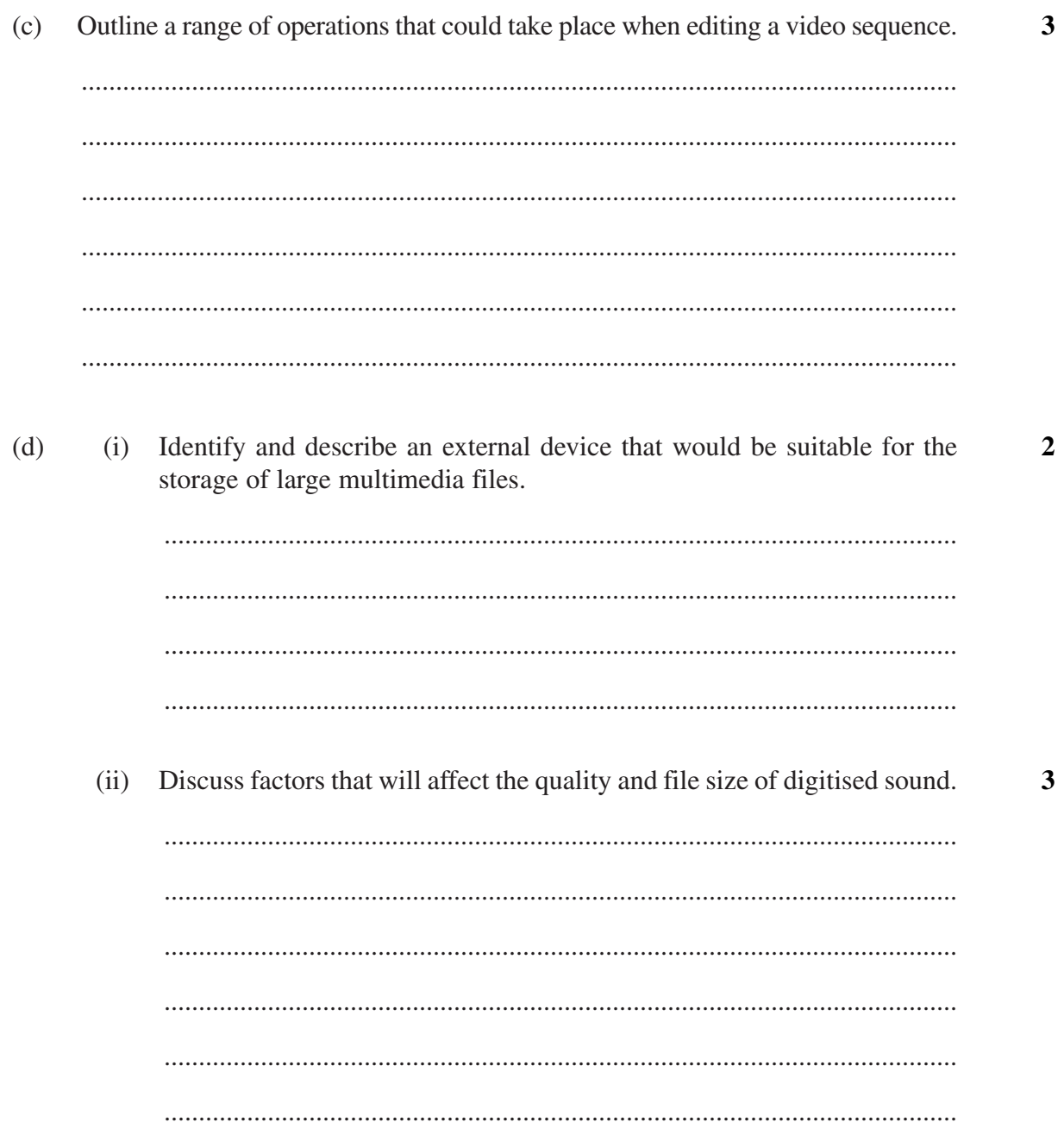

Question 4 continues on page 15

 $\bf{8}$ 

Question 4 (continued)

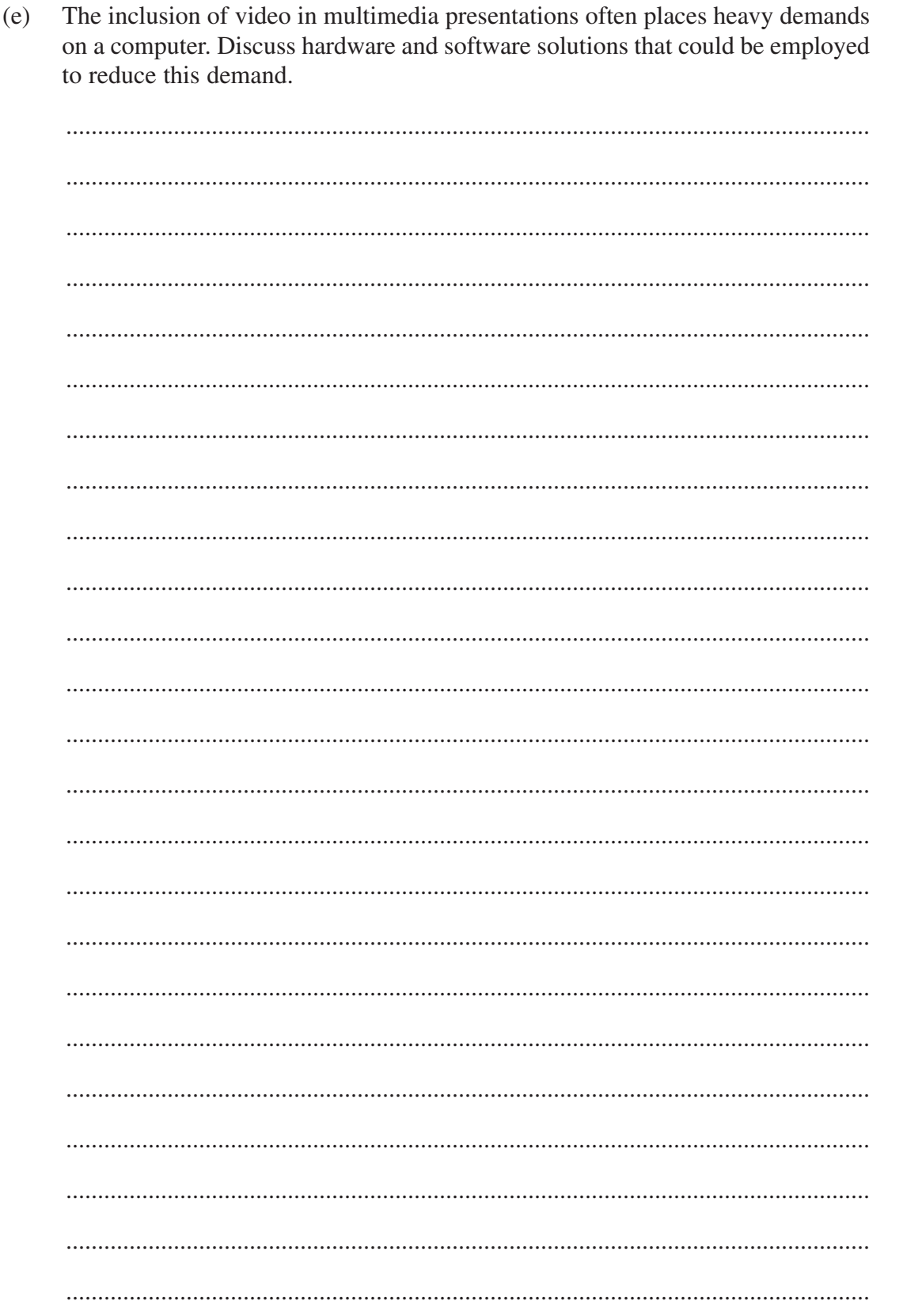

**BLANK PAGE** 

 $-16-$ 

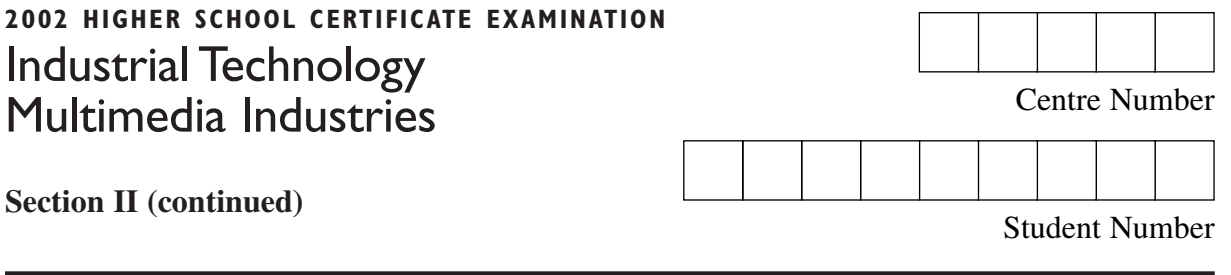

#### Question 5 (20 marks)

 $(a)$ The following images show the start and finish of a motion sequence.

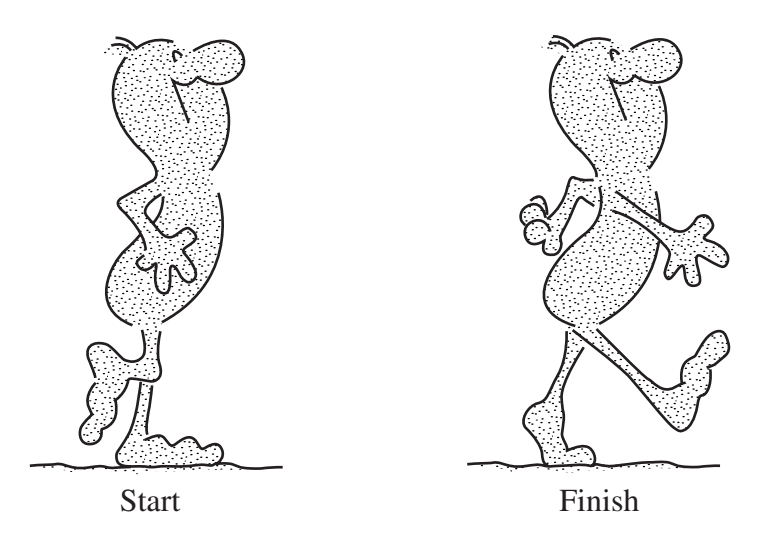

Name a technique that can be used to create the intermediate images.

 $(b)$ Explain how bitmapped images are stored in memory.

> > Question 5 continues on page 18

**Marks** 

 $\mathbf{1}$ 

 $\overline{3}$ 

Question 5 (continued)

Discuss factors to be considered when evaluating the effectiveness of a 3  $(c)$ multimedia presentation.

Explain why copyright is an important issue when obtaining audio  $\overline{2}$  $(d)$  $(i)$ material from the internet.

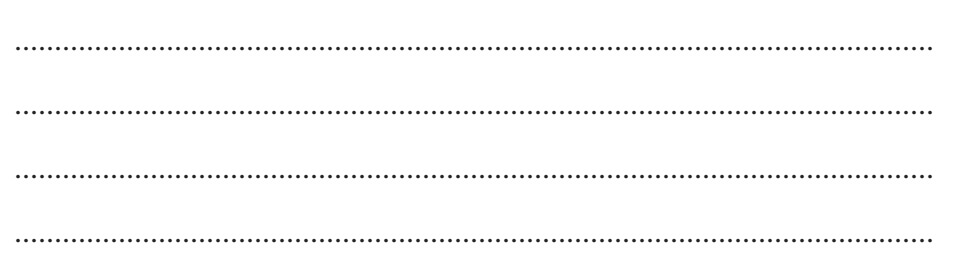

Identify and explain the operation of an audio file format utilising 3  $(ii)$ compression that would be suitable for transferring files over the internet.

Question 5 continues on page 19

 $\bf{8}$ 

Question 5 (continued)

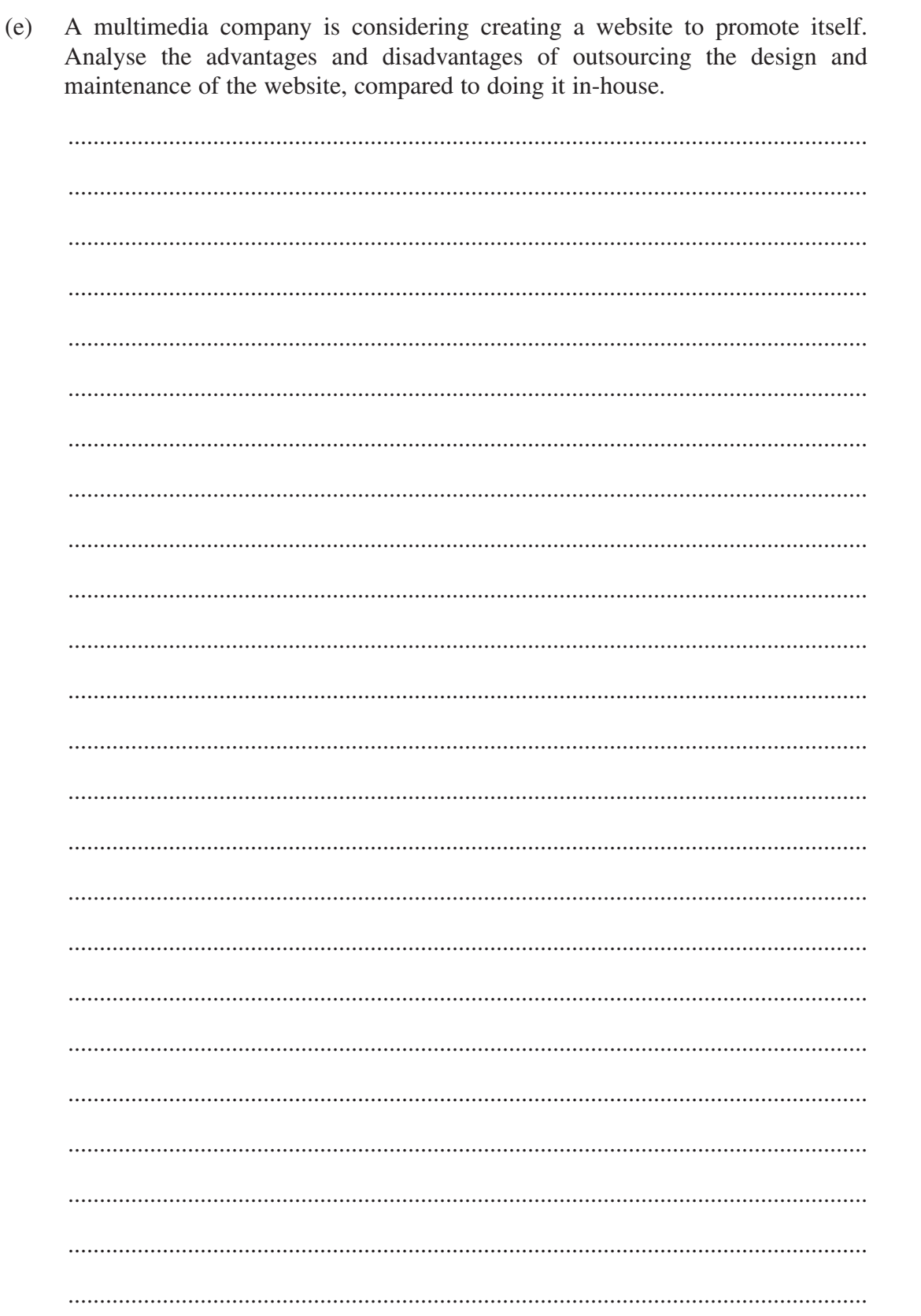

End of paper

**BLANK PAGE** 

 $-20-$